## Submitting Your Review for The Foundation Review

Thank you for accepting our invitation to review an article for *The Foundation Review*. These instructions cover how to submit your review through the PeerTrack system. Please be sure to submit your review by its due date. Reviews must include your comments and recommendations, as well as answers to the questions posed in the system. Reviews are not considered complete until they've been submitted through the PeerTrack system.

1. Log on to *The Foundation Review* PeerTrack site at: http://www.edmgr.com/foundationreview/

2. Type in your username and password and select the "Reviewer Login" option.

|    |                                         | ome to PeerTrack <sup>®</sup> for<br>NDATION REVIEW |
|----|-----------------------------------------|-----------------------------------------------------|
|    | Please Enter the Following              | Insert Special Character                            |
|    | Username:<br>Password:                  | JohnReviewer                                        |
|    | C                                       | eviewer Login Editor Login Publisher Login          |
| 3. | Select "Pending Assignments" from the m | nain menu.                                          |

| Review Assignments                                                             |
|--------------------------------------------------------------------------------|
| New Reviewer Invitations (0) Pending Assignments (1) Completed Assignments (1) |
|                                                                                |

4. Place your mouse cursor over "Action Links" on the left side of the screen. A list of options will pop up. Select "Submit Recommendation." (Click "View Submission" if you'd like to view a PDF of the submission; click "Send Email" if you'd like to send the editor an email with a question or to ask for a due date extension.)

|                       |                         | Page: 1                    | of 1 (1 to | tal assigr            | ments)                                                                                                    | Dis                     | play 10 💌                         | results per p                    | age.                        |                                      |                        |
|-----------------------|-------------------------|----------------------------|------------|-----------------------|----------------------------------------------------------------------------------------------------|-------------------------|-----------------------------------|----------------------------------|-----------------------------|--------------------------------------|------------------------|
| ■ Action ▲            |                         | Manuscript<br>Number<br>▲▼ |            | Article<br>Type<br>▲▼ | Article<br>Title<br>▲▼                                                                                                    | Current<br>Status<br>▲▼ | Date<br>Reviewer<br>Invited<br>▲♥ | Date<br>Reviewer<br>Agreed<br>▲▼ | Date<br>Review<br>Due<br>▲▼ | Days<br>Until<br>Review<br>Due<br>▲▼ | Editor's<br>Name<br>▲▼ |
| Action Links          | View Subm<br>PubMed Cla | ission                     | ew-        | Tools                 | Survey Instruments Used to Evaluate Foundation-Funded Nonprofit<br>Capacity Building Programs: Considerations for Organized<br>Philanthropy | Under<br>Review         | Feb 05,<br>2014                   | Feb 05,<br>2014                  | Feb 26,<br>2014             |                                      | Audrey<br>McDonald     |
| Submit Recommendation |                         |                            |            | total assignments)    |                                                                                                    |                         | Display 10 💌 results per page.    |                                  |                             |                                      |                        |
|                       |                         |                            |            |                       | << Reviewer Main Menu                                                                                                    |                         |                                   |                                  |                             |                                      |                        |

5. Enter your recommendation (from the dropdown menu) and the overall manuscript rating.

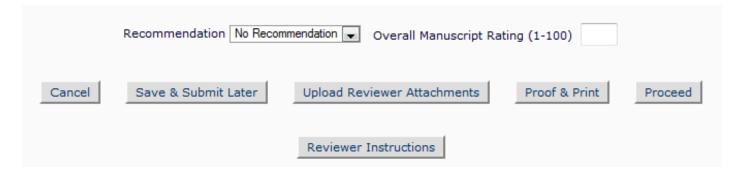

6. If you would like to upload any attachments, such as your comments in a Word document or a PDF marked up with suggested changes, select the "Upload Reviewer Attachments" button (seen in the picture in step 5) and attach that there. On the next screen, after selecting your file, choose "Proceed with Recommendation" to return to the previous screen to continue your review.

7. Enter your ratings on the questions. (Note: The system might reject your review if you leave the circle filled above "N/A" so please answer each question.)

(Note: Your screen might look different based on what type of manuscript you are reviewing.)

| Manuscr                | ipt Ratir   | ıg         |            |            |                                                                                                    |
|------------------------|-------------|------------|------------|------------|----------------------------------------------------------------------------------------------------|
| harts or o             | ther illus  | trations   | that woul  | ld enhan   | he perspective of helping the author to improve the manuscript, offering specific suggestions where you are able to do so. If you have suggestions for grapl<br>ce readability, we encourage you to note those. Please rate the article on each of the following characteristics, on a scale of 1 - 5, with 1 = Poor and 5 =<br>the author in the "Reviewer Blind Comments to Author" section that follows. |
| *The use               | fulness o   | of the pa  | per to pr  | actitione  | rs in philanthropy                                                                                                    |
| ۲                      | $\bigcirc$  | $\bigcirc$ | $\bigcirc$ | $\bigcirc$ | 0                                                                                                    |
| N/A                    | 1           | 2          | 3          | 4          | 5                                                                                                    |
| *The con<br>assets, e  |             | the pape   | er makes   | to furth   | ering knowledge about the practice of philanthropy, including the role of the foundation(s), grantmaking strategy or use of resources, including grants, staff                                                                                                    |
| ۲                      | $\bigcirc$  | $\bigcirc$ | $\bigcirc$ | $\bigcirc$ | 0                                                                                                    |
| N/A                    | 1           | 2          | 3          | 4          | 5                                                                                                    |
| *The use               | fulness o   | of the pa  | per to pr  | actitione  | rs in the content area, such implications for non-profit organizations as they implement programs.                                                                                                    |
| ۲                      | $\bigcirc$  | $\bigcirc$ | $\bigcirc$ | $\bigcirc$ | 0                                                                                                    |
| N/A                    | 1           | 2          | 3          | 4          | 5                                                                                                    |
| *The con               | tribution   | the pape   | er makes   | to adva    | incing knowledge about the content area.                                                                                                    |
| ۲                      | $\bigcirc$  | $\bigcirc$ | $\bigcirc$ | $\bigcirc$ | 0                                                                                                    |
| N/A                    | 1           | 2          | 3          | 4          | 5                                                                                                    |
| *The leve<br>of the da |             |            |            |            | e placed in the reported results or in the tool, as appropriate, considering the nature of the evidence presented in support of conclusions drawn and the qual                                                                                                    |
| ۲                      | $\bigcirc$  | $\odot$    | $\bigcirc$ | $\odot$    | 0                                                                                                    |
| N/A                    | 1           | 2          | 3          | 4          | 5                                                                                                    |
| *The qua               | ality of th | e writing  | , includin | g clarity  | , conciseness, focus and readability.                                                                                                    |
| ۲                      | $\bigcirc$  | $\bigcirc$ | $\bigcirc$ | $\bigcirc$ | 0                                                                                                    |
|                        |             |            |            |            | 5                                                                                                    |

8. Enter your blind comments to the author (don't identify yourself at all). In the box below, enter your comments to the editor. Only the editor sees the comments to the editor.

| Reviewer Blind Comments to Author        |                                             |
|------------------------------------------|---------------------------------------------|
|                                          |                                             |
|                                          | Insert Special Character Open in New Window |
|                                          |                                             |
|                                          |                                             |
|                                          |                                             |
|                                          |                                             |
|                                          |                                             |
|                                          |                                             |
|                                          |                                             |
|                                          |                                             |
|                                          |                                             |
|                                          |                                             |
|                                          |                                             |
| Reviewer Confidential Comments to Editor |                                             |
|                                          | Insert Special Character Open in New Window |
|                                          |                                             |
|                                          |                                             |
|                                          |                                             |
|                                          |                                             |
|                                          |                                             |
|                                          |                                             |

9. On the bottom of the screen, select "Proceed." Follow any remaining steps and then your review is submitted. If you need to leave and return to the review later you can select "Save & Submit Later." You can also upload attachments by clicking "Upload Reviewer Attachments" at the bottom of the screen.

| Cancel | Save & Submit Later | Upload Reviewer Attachments | Proof & Print | Proceed |
|--------|---------------------|-----------------------------|---------------|---------|
|        |                     |                             |               |         |

Thanks for your review!